# バージョンアップ・バージョンダウン機能を備えた システム構成管理の実現

堀江 夏子† 後藤 滋文† 松本 大貴† 高橋 由樹† 中村 章人‡ 塚本 享治† 東京工科大学メディア学研究科† 産業技術総合研究所‡

### 1

② システム構成の円滑な移行 Web サーバなどの外部に公開するコンピュータでは、 充分なセキュリティ対策を行うために、頻繁にシステム の構成管理を行う必要がある[1]。従来では、試行錯誤的 にソフトウェアをインストール/アンインストール/バー ジョンアップ/バージョンダウンすることでシステムの構 成管理が行われてきた。しかし、ソフトウェアは他のソ フトウェアに依存したり、分散システムの構成要素とし て利用されるコンピュータでは稼働環境に依存したりす るなど、ソフトウェアのみに注目した管理だけではシス テム全体の管理までカバーしきれないのが現状である。 そこで、複数のソフトウェアにまたがってシステム全体 で構成管理を行うために、システム構成のバージョンア ップ/ダウンを行う研究を進めている。 3−599 6ZA-3 情報処理学会第66回全国大会

本稿では、LAN 内で稼動する基本的なサーバシステム を対象としたシステム構成管理について述べる。

#### 2 従来のシステム構成管理の問題点

従来のシステム構成管理手法のひとつに、ソフトウェ ア本体と構成管理に必要な情報をパッケージ化し、パッ ケージ単位で管理を行う方式がある。そのようなパッケ ージ方式として、RedHat Linux の RPM(Redhat Package Manager)、Debian の deb(DEBian package)などがある。 これらのうち RPM パッケージを利用した構成管理手法の 問題点を以下に挙げる。

#### (1) ソフトウェア単位の管理手法である

ソフトウェア単体に対してのみの管理機能を持つ。

#### (2) システム構成の移行が煩雑である

.<br>現在の設定を引き継いで、システムを新しい構成に移 (3) システム構成の状態登録 行する、あるいはある時点の状態に戻すには手作業で複 雑な手順を踏む必要がある。

ソフトウェアの設定ファイルは、記述形式、ファイル フォーマットが不統一である。

#### (4) 設定間の整合性を論理的に確認する手段がない

ソフトウェアの設定ファイルの中には、異なるソフト ウェア間で同じ値を設定する場合がある。そうした設定 ファイルの依存関係が論理的に表現されていない。

#### 3 提案するシステム構成管理

### 3.1 問題の解決方針

前述した問題点を解決するシステム構成管理の仕組み を実現するにあたって、前章の(1)~(4)の問題点に対し て次に挙げる①~④の解決方針を設定した。

# **はじめに オンティアウェアをまたがったシステム構成管理**<br>
フフトウェアの依存関係を考慮した構成管理を行う。

システム構成の履歴を蓄積し、現在の設定を引き継い だまま新たな構成へ移行、あるいは過去のシステム構成 を再現することを可能にする。

#### ③ 設定ファイル管理の効率化

設定を統一的な記述形式で記述し、システム構成の変 更に応じて、最適な設定ファイルを生成・適用させる。

#### ④ 設定の依存関係の論理的な記述

ソフトウェア間、システム-ソフトウェア間、システ ム-システム間での設定ファイルの依存関係を論理的に記 述し、適切に設定されているか検証する。

#### 3.2 システム構成管理の概要

本稿では、RedHat Linux9 がインストールされた、LAN 内で稼動するコンピュータを想定し、ソフトウェアとし て Web サーバの Apache, サーブレットコンテナの Tomcat, ファイル共有サーバ Samba, RDBMS の MySQL, 全文検索シ ステム Namazu を対象にしたシステム構成管理を取り上げ た。このシステム構成管理の流れを図 1 に示す。

#### (1) システム構成管理の実行

コンピュータのシステム管理者がシステムの構成管理 を実行する。

#### (2) 依存関係/影響範囲の調査

構成管理の対象となるソフトウェアの依存関係を調査 して依存の集合を求め、システムに及ぼす影響の範囲を 検出する。構成管理の実行に必要なソフトウェア、妨げ となるソフトウェアをリスト化する。

前フェーズで求めた影響範囲をもとに、現在の状態を リポジトリにチェックインする。チェックインした情報 んぷっぷこだった。。。。。<br>(3) 設定ファイルが複雑で不統一である ファインスパインジョンダウンの際に利用される。

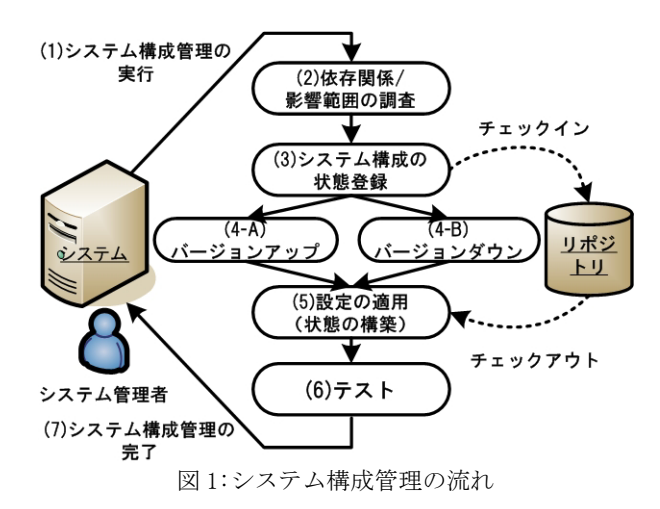

"Version Up & Down Management of System Configuration", by Natsuko HORIE†, Shigefumi GOTO†, Taiki MATSUMOTO†, Yuki TAKAHASHI†, Michiharu TSUKAMOTO† , Akihito NAKAMURA‡ †Tokyo University of Technology, ‡National Institute of Advanced Industrial Science and Technology (AIST)

#### (4-A) バージョンアップ

(2)で求めたリストをもとに必要なソフトウェアをシス テムに追加し、バージョンアップを実行する。

#### (4-B) バージョンダウン

(2)で求めたリストをもとに妨げとなるソフトウェアを システムから削除し、バージョンダウンを行う。

#### (5) 設定の適用(状態の構築)

バージョンアップ/ダウン後のシステムに対して、適切 な設定を生成・適用する。

#### (6) テスト

正常な構成管理が行われたことを確認するためのテス トを行う。

#### (7) システム構成管理の完了

構成管理が正常に行われたとき、システム構成管理は 完了する。

#### 4 実現方法の検討

## 4.1 バージョンアップ/ダウンの実現

ソフトウェアの依存関係とシステムへの影響範囲を考 慮した構成管理を行うために、ソフトウェアに関する詳 細情報(依存関係、配置場所、設定ファイル所在)が必 要である。その手段として、ソフトウェアに対して強力 な問い合わせ機能を持つ RPM と APT(Advanced Package Tool)[2]を利用する。

#### z バージョンアップ

APT が RPM パッケージに対して依存関係の問い合わせ を行い、システムに存在しないソフトウェアを必要とす る場合は自動的にダウンロードしてインストールする。

#### z バージョンダウン

現バージョンのソフトウェアを APT でアンインストー ルし、指定されたバージョンの RPM パッケージをインス トールする。

#### 4.2 Subversion による構成履歴管理

構成管理によるシステム構成の状態変化を履歴として 蓄積・管理するために、履歴管理システムを利用する。 広く利用されているものに CVS(Concurrent Version System)と Subversion がある。ここでは、HTTP プロトコ ルでの通信が可能であり、履歴ごとに任意のメタ情報を 付加することができる Subversion を利用することにした。 履歴管理の対象となるリソースは、構成管理で影響が及 ぶ範囲のソフトウェアの設定ファイル群である。それら のリソースには関係するソフトウェアの名前とバージョ ンの情報をメタ情報として付加し、Subversion のリポジ トリにチェックインする。

## 4.3 XML を用いた設定ファイル管理

ソフトウェアの設定ファイルは、ソフトウェアごとに 固有の文法規則で記述されている。たとえば Apache は、 変数名に対して唯一の値を設定する記述パターンと、タ グを用いた記述パターンが混在した文法規則で記述され ている。MySQL や Samba では変数設定にグループの概念 を導入している。また、Tomcat では XML 記述形式が採用 されている。一方、ソフトウェアのバージョンによって 設定できる項目が異なる場合もある。こうした文法規則 の違いを吸収し、構成管理のたびに行われる設定を書き

直す作業を効率化するために、各ソフトウェアの設定フ ァイルを XML の統一的な記述形式に変換し、管理する手 法をとる (図 2)。

#### 設定ファイルの XML 形式への変換

設定ファイルを XML に変換するための変換器が必要で ある。変換器を作成する手段として、定義した文法規則 から文字列解析プログラムを生成するコンパイラ・コン パイラを利用する。設定の文法規則はソフトウェアごと に異なるため、それぞれの設定の文法規則を調査して定 義し、コンパイラ・コンパイラにより生成された変換器 を利用して設定ファイルを XML 形式に変換する。一方、 XML 形式から設定ファイルへの変換は XSLT 変換によって 行う。

#### 設定ファイルの文法規則の検証

設定の中には、定められた候補の中から値を選択する ことを求めるものもある。XML では、そうした文法規則 を XMLSchema で定義することで、文法の検証を行うこと が可能である。そこで XML 化した設定ファイルの文法を XMLSchema で定義し、単一の設定ファイル内で値が正し く設定されているか検証を行う。

#### 設定ファイル間の依存関係の検証

ソフトウェア間、あるいはソフトウェア-システム間、 システム-システム間で設定ファイルの依存関係が存在す る。例えば、Apache と Tomcat を連携させて Web アプリ ケーションを動作させる際には、Apache の httpd.conf で Alias および Location の設定を行い、Tomcat の server.xml で Context の追加を行う。このとき、Apache 側で設定するディレクトリパスと URI が、Tomcat 側の設 定と一致している必要がある。こうした設定ファイル間 の関係を XML で記述して、設定が正しく行われているか を論理的に検証する。

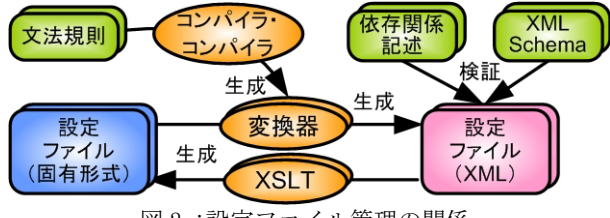

図 2 :設定ファイル管理の関係

#### 5 今後の課題

本稿で述べてきたシステム構成管理を実現するために、 まず単一のサーバを対象とし、ランタイムシステムの構 築やデーモンの作成といった実装を行う。その後対象を、 ネットワークを介した PC クラスタ[3]へと広げ、分散環 境あるいは並列マシンでの統一的なシステム構成管理を 実現する。また、設定ファイル管理で扱えるソフトウェ アの範囲を広げ、ソフトウェアの設定の体系化ならびに 統一的管理を実現したい。

### 参考文献

- [1] 中村章人,他:XML と SOAP によるセキュリティ関連情 報 Web サービス,第 65 回全国大会論文集,2003
- [2] APT:http://www.debian.org/doc/manuals/apthowto/ch-novas.html
- [3] 後藤滋文,他:chroot を用いたセキュアな Linux サー バシステムの構築,第 66 回全国大会論文集,2004